2018-19 5th Semester

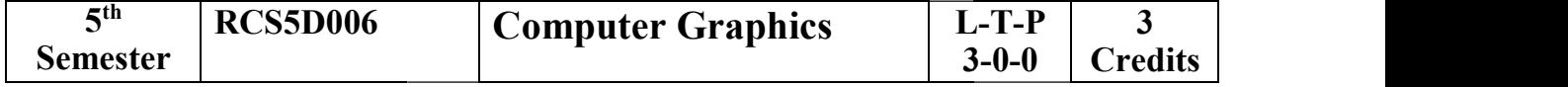

#### Objectives:

To understand the basics of various inputs and output computer graphics hardware devices.<br>Exploration of fundamental concepts in 2D and 3D computer graphics.<br>To know 2D raster graphics techniques, 3D modelling, geometric t

 $\Box$  Exploration of fundamental concepts in 2D and 3D computer graphics.

 $\Box$  To know 2D raster graphics techniques, 3D modelling, geometric transformations, 3D viewing and rendering. <p>\n□ To understand the basics of various inputs and output computer graphics hardware devices. \n□ Exploration of fundamental concepts in 2D and 3D computer graphics. \n□ To know 2D raster graphics techniques, 3D modelling, geometric transformations, 3D viewing and rendering.\n</p>\n<p>\n<b>Module I:</b> (6 Hours)\n</p>\n<p>\n<b>Basic of Computer Graphics:</b> Applications of computer graphics, Display devices, Random and Raster scan systems, Graphics input devices, Graphics software and standards.\*\n</p>\n<p>\n<b>Module II:</b> (10 Hours)\n</p>\n<p>\n<b>Graphics Primitives:</b> Points, lines, circles and ellipses as primitives, scan conversion algorithms for primitives, Fill area primitives including scan-line polygon filling, inside-outside test, boundary and\n</p>

#### Module I:

**Basic of Computer Graphics:** Applications of computer graphics, Display devices, Random and Raster scan systems, Graphics input devices, Graphics software and standards.\*

### Module II:

Graphics Primitives: Points, lines, circles and ellipses as primitives, scan conversion algorithms for primitives, Fill area primitives including scan-line polygon filling, inside-outside to flood-fill, character generation, line attributes, area-fill attributes, character attributers. \* Points, lines, circles and ellipses as primitives, scan conversion algorithms imitives including scan-line polygon filling, inside-outside test, boundary a neration, line attributes, area-fill attributes, character attribu

### Module III:

**2D transformation and viewing:** Transformations, matrix representation, homogeneous coordinates, composite transformations, reflection and shearing, viewing pipeline and coordinates system, window-to-viewport transformati composite transformations, reflection and shearing, viewing pipeline and coordinates system, window-to-viewport transformation, clipping including point clipping, line clipping, polygon clipping.\* **2D transformation and viewing:** Transformations, matrix representation, homogeneous coordinates, composite transformations, reflection and shearing, viewing pipeline and coordinates system, window-to-viewport transformati

### Module IV:

**3D concepts and object representation:** 3D display methods, polygon surfaces, tables, equations, meshes, curved lies and surfaces, quadric surface meshes, quadric surfaces, spline representation, cubic spline interpolation methods, Bazier curves and surfaces, B-spline curves and surfaces.\* 3D concepts and object representation: 3D display methods, polygon surfaces, tables, equations, meshes, curved lies and surfaces, quadric surfaces, spline representation, cubic spline interpolation methods, Bazier curves a

**3D transformation and viewing:** 3D scaling, rotation and translation, composite transformation, (parallel and perspective) projection transformations.\*

### Module V:

(parallel and perspective) projection transformations.\*<br> **Module V:** (4 Hours)<br> **Advance topics:** visible surface detection concepts, back-face detection, depth buffer method, illumination, light sources, illumination methods (ambient, diffuse reflection, specular eflection), Color models: properties of light, XYZ, RGB, YIQ and CMY colormodels.\* \*Programming assignments are mandatory illumination, light sources, illumination methods (ambient, diffuse reflection, specular eflection),<br>Color models: properties of light, XYZ, RGB, YIQ and CMY colormodels.\*<br>\*Programming assignments are mandatory<br>Outcomes<br>□ **iies:** visible surface detection concepts, back-face detection, depth buffer method, light sources, illumination methods (ambient, diffuse reflection, specular eflection), : properties of light, XYZ, RGB, YIQ and CMY col

#### **Outcomes**

 $\Box$  Ability to understand the various computer graphics hardware and display technologies.

- $\Box$  Ability to implement various 2D and 3D objects transformation techniques.
- $\Box$  Ability to apply 2D and 3D viewing technologies into the real world applications

#### Books:

- [1] Computer Graphics; Principles and practice; 3<sup>rd</sup> Edition in C; J. D. Foley, A. Van Dam, S. K. Feiner and J. F. Hughes; Addison Wesley, 2018
- [2] Computer Graphics C version; D. Hearn and M. P. Baker; Pearson Education,  $2<sup>nd</sup>$  Edition, 2004

# (10 Hours)

(8 Hours)

(12 Hours)

(4 Hours)

## (6 Hours)

- [3] Computer Graphics OpenGL version; D. Hearn and M. P. Baker; Pearson Education, 4<sup>th</sup> Edition, 2013
- [4] Mathematical elements for Computer Graphics; 2nd edn.; D. F. Rogers and J. A. Adams; McGraw-Hill International. Edn., 1990.

### Digital Learning Resources:

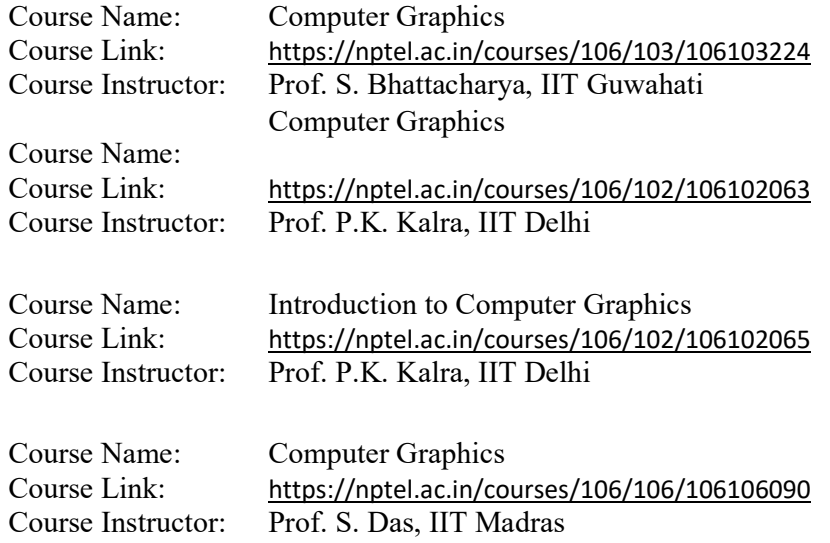